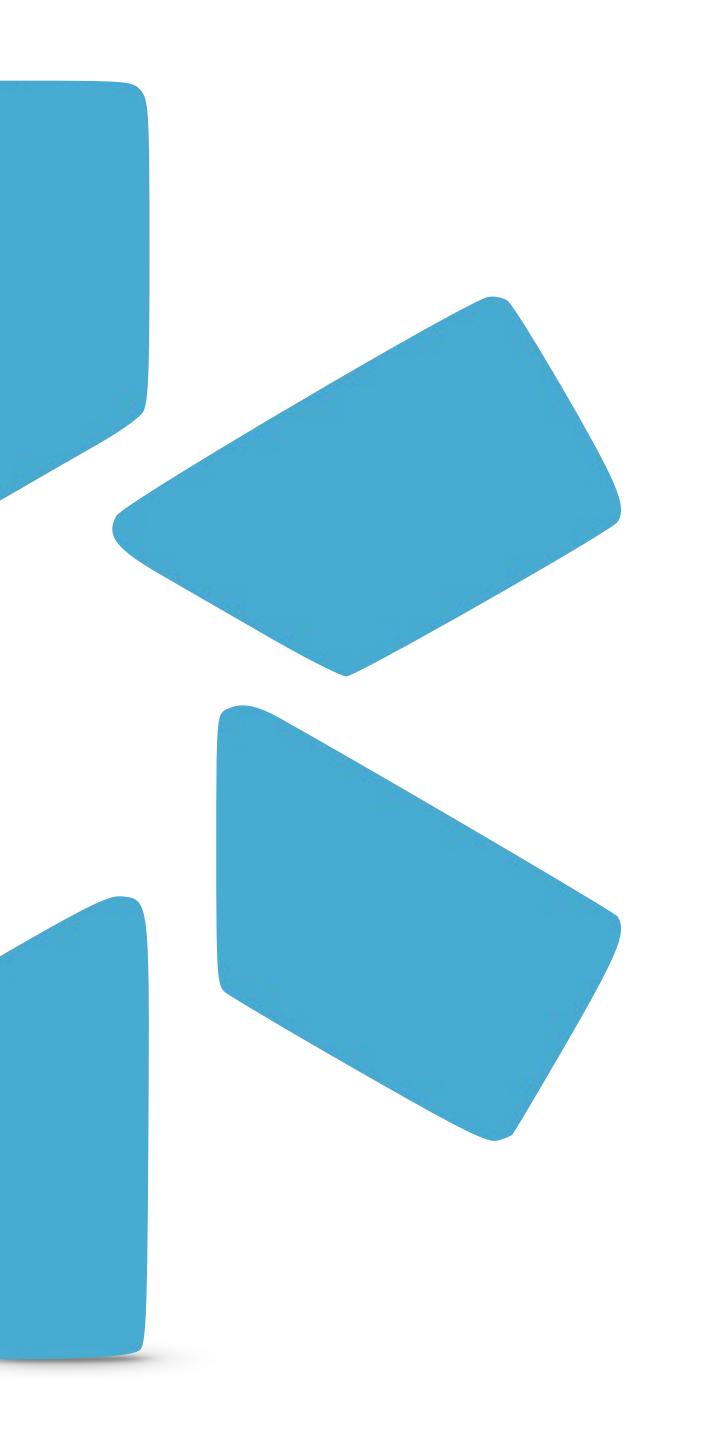

### OneView

# A CME GUIDE FOR PROVIDERS

Modio Health helps you track and organize your CME goals and credits more efficiently. When you're ready to start tracking your courses, click on the CME tab on the blue header bar. Your goals will be preset from your active licenses in Manage Credentials.

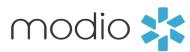

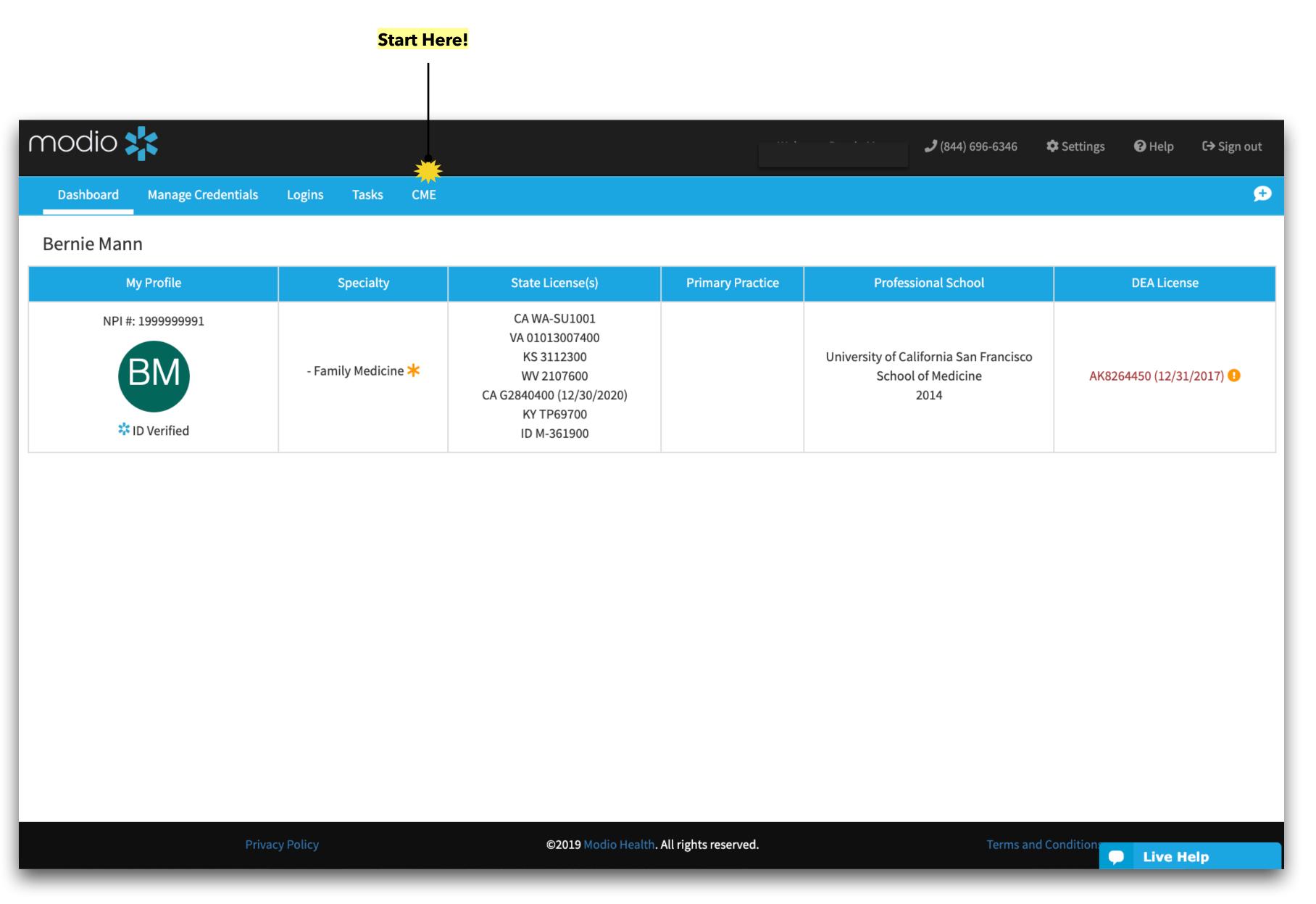

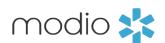

You can add and start tracking a new license from the CME tab without having to go back to Manage Credentials.

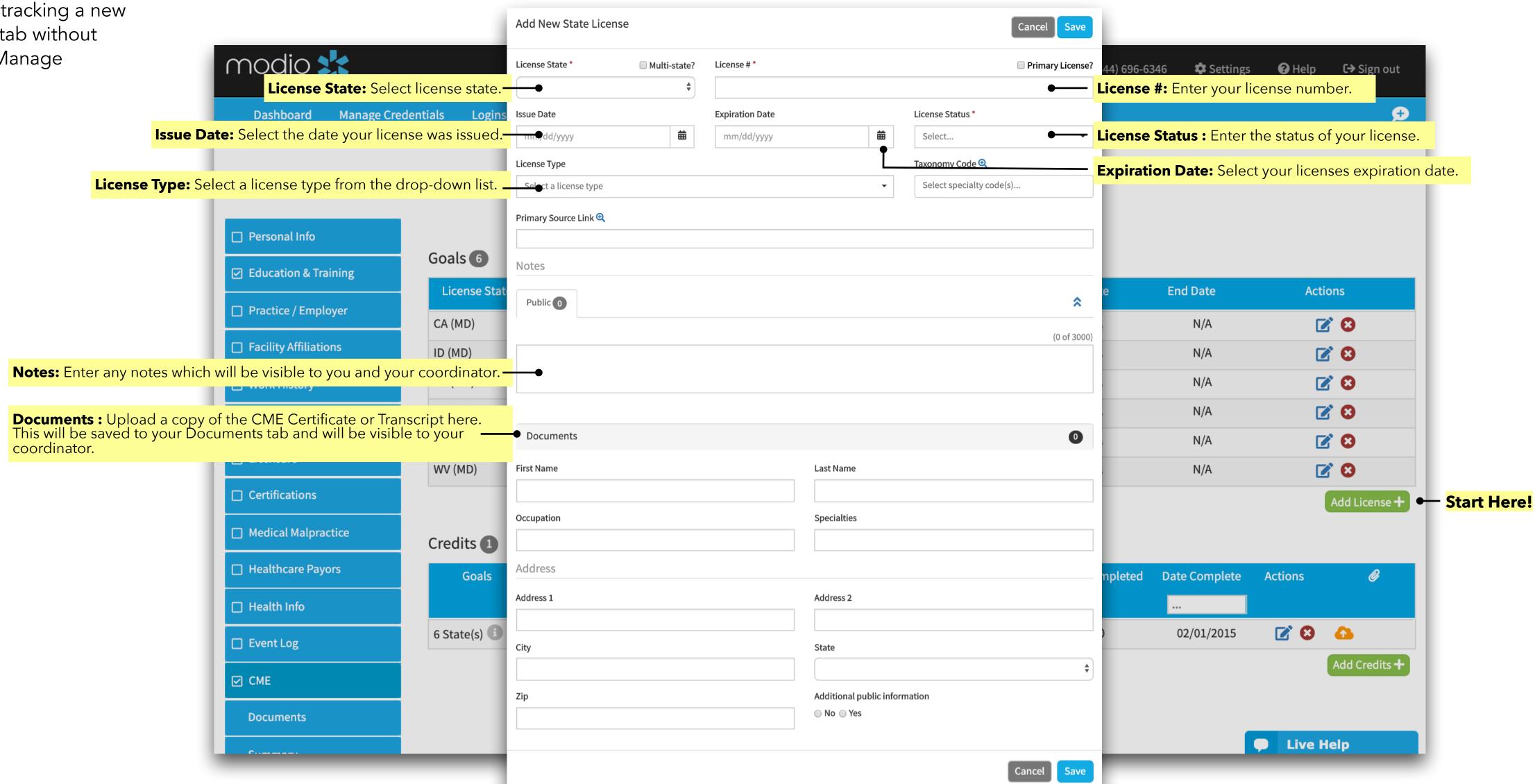

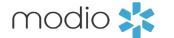

Adding Credits

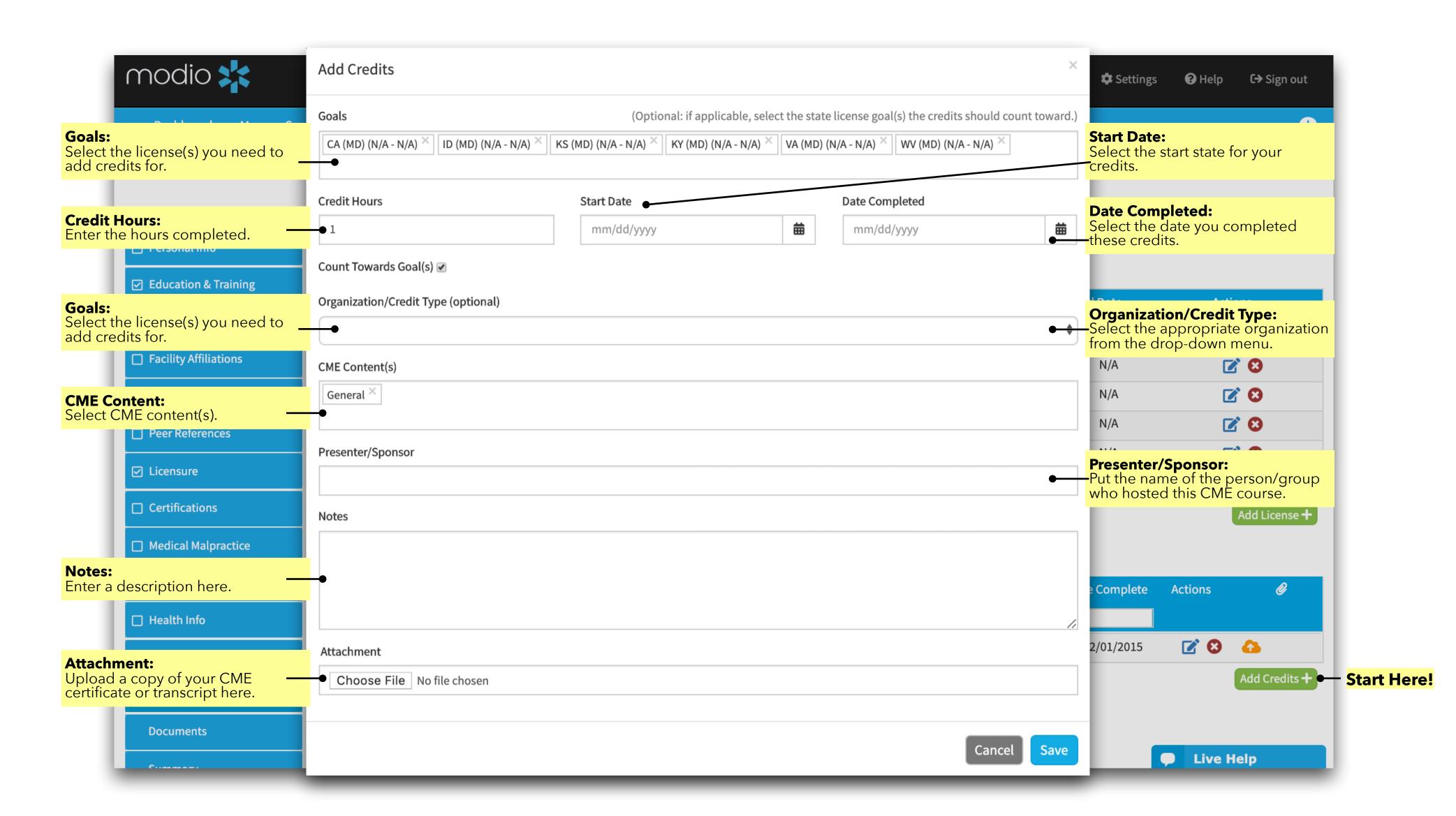

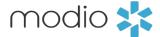

**Editing Credits** 

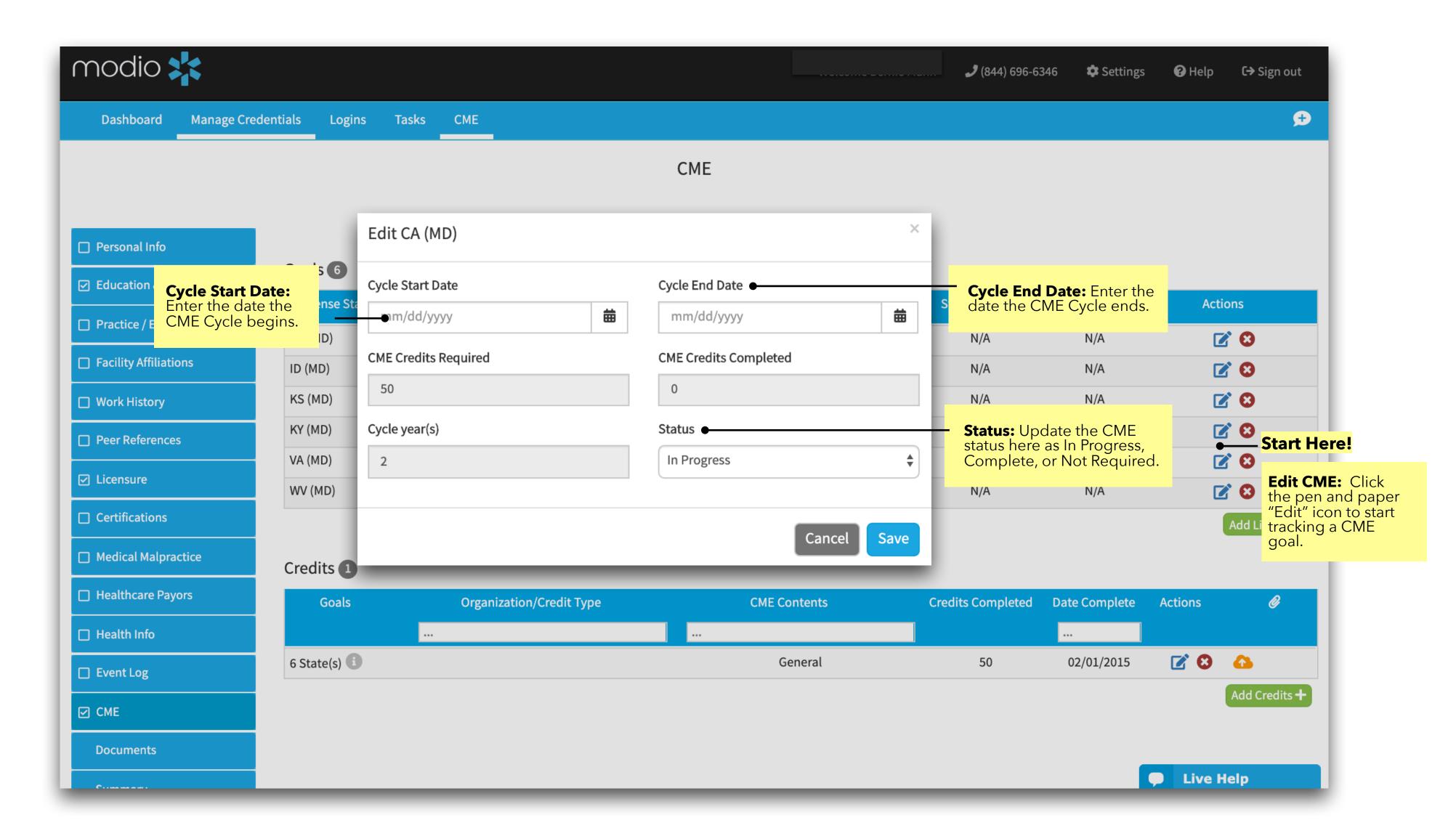

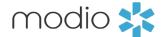

Viewing a summary of your CMEs

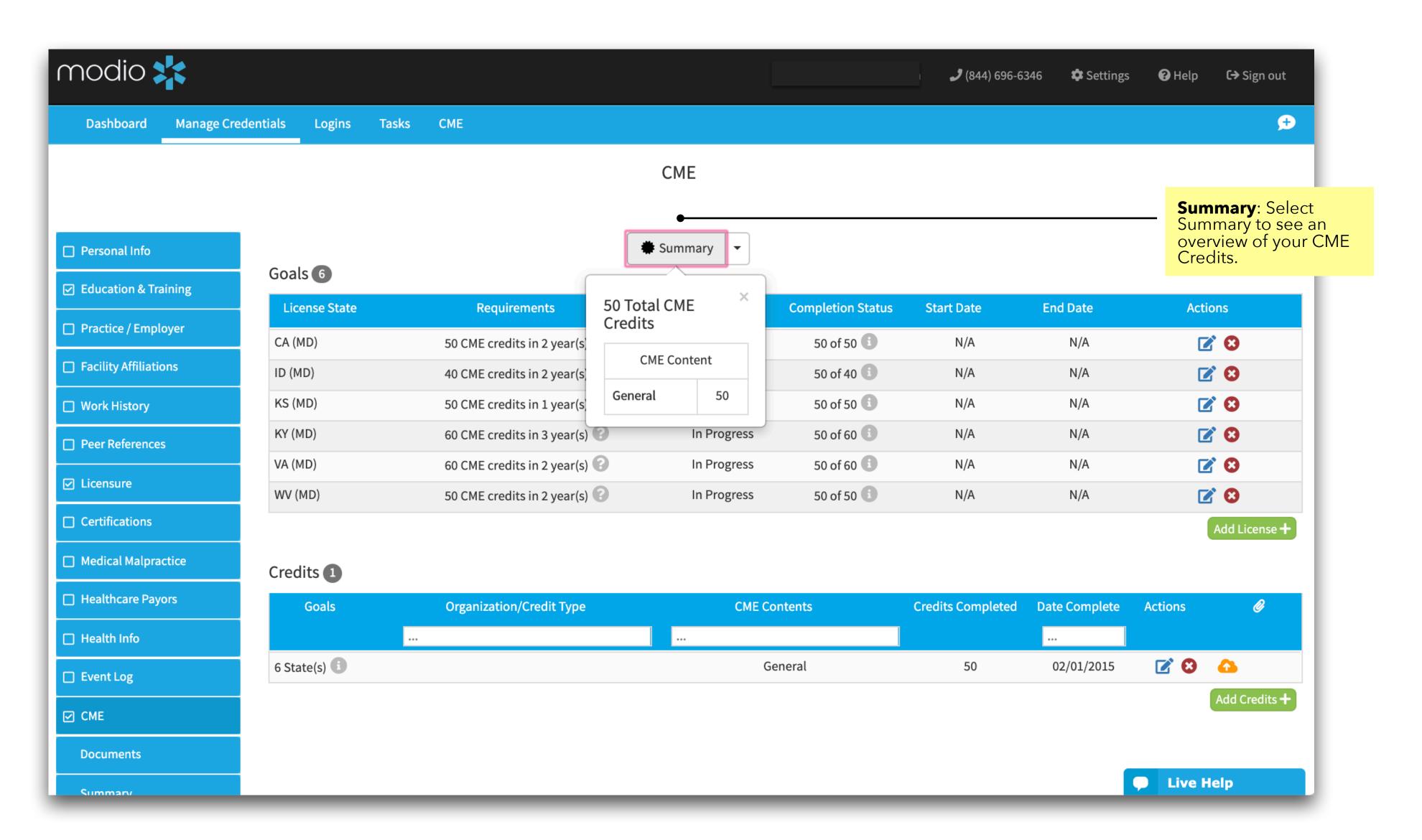

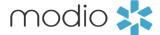

Saving a CME Report

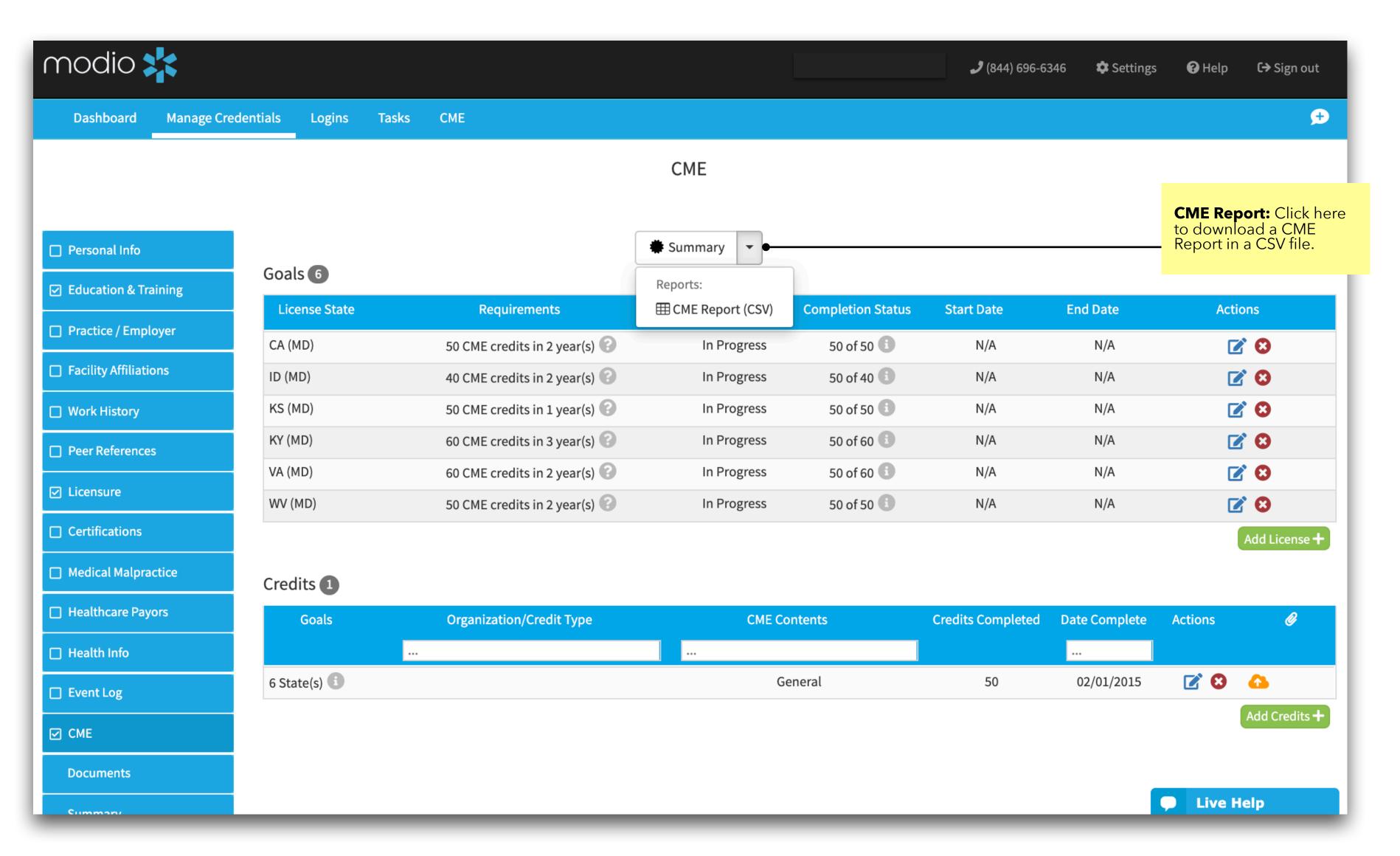

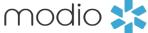

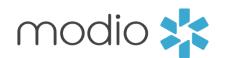

## For additional questions contact the Modio Team via:

Online: Live Chat Support

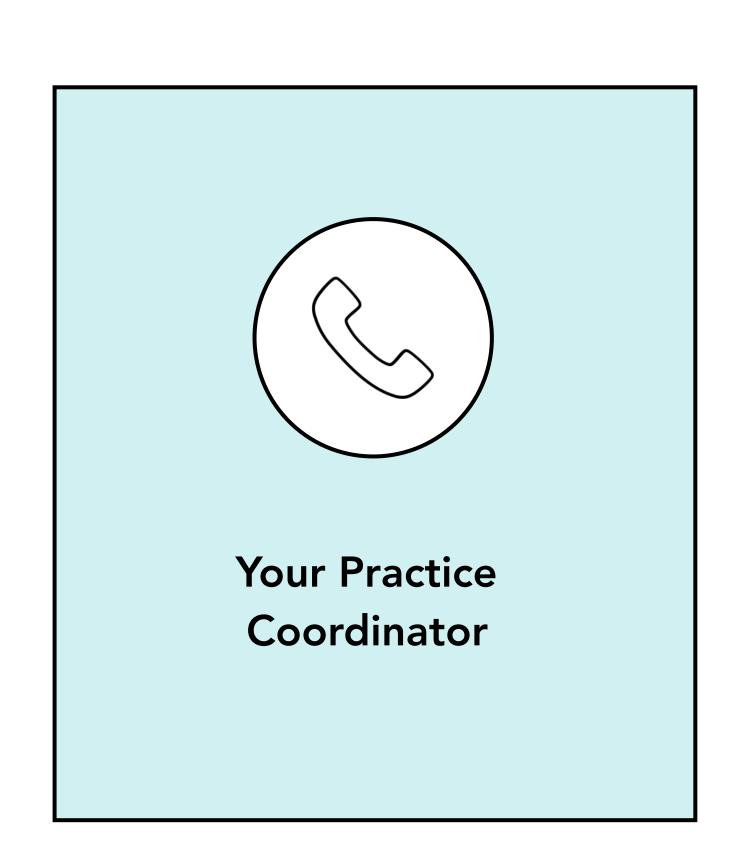